## **Tytera TYT MD-380 Themen**

Stand: 2024/05/04 02:55

Autor: Kim Hübel - DG9VH, dg9vh@darc.de

## **Inhaltsverzeichnis**

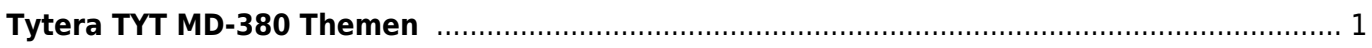

## <span id="page-4-0"></span>**Tytera TYT MD-380 Themen**

- [Liste bekannter Bugs](https://wiki.dg9vh.de/dmr:tytera_tyt_md-380:liste_bekannter_bugs)
- [Codeplugs](https://wiki.dg9vh.de/dmr:tytera_tyt_md-380:codeplugs)
- [Experimentelle Firmware von Travis Goodspeed KK4VCZ](https://wiki.dg9vh.de/dmr:tytera_tyt_md-380:experimentelle_firmware_von_travis_goodspeed_-_kk4vcz)
- [Aktivierung der User-Datenbank in der experimentellen Firmware](https://wiki.dg9vh.de/dmr:tytera_tyt_md-380:aktivierung_der_user-datenbank_in_der_experimentellen_firmware)
- [Eigenes Einschaltlogo in der experimentellen Firmware](https://wiki.dg9vh.de/dmr:tytera_tyt_md-380:eigenes_einschaltlogo_in_der_experimentellen_firmware)

From: <https://wiki.dg9vh.de/>- **DG9VH Wiki**

Permanent link: **[https://wiki.dg9vh.de/dmr:tytera\\_tyt\\_md-380:start?rev=1461783903](https://wiki.dg9vh.de/dmr:tytera_tyt_md-380:start?rev=1461783903)**

## Last update: **2016/04/27 21:05**

**EXY-SA** Falls nicht anders bezeichnet, ist der Inhalt dieses Dokuments unter der folgenden Lizenz veröffentlicht: [CC Attribution-Share Alike 4.0 International](http://creativecommons.org/licenses/by-sa/4.0/)

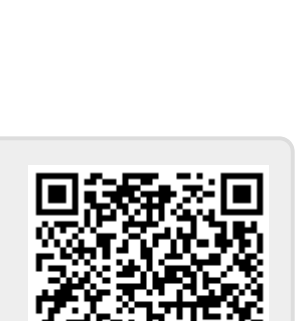